# **Consulta do Resumo da Previsão de Recebimentos (CCCC720)**

Esta documentação é válida para as versões 7.2 e 7.3 do Consistem ERP.

Confira outras versões: [Consulta do Resumo da Previsão de Recebimentos \(v.7.1\) \(CCCC720\)](https://centraldeajuda.consistem.com.br/pages/viewpage.action?pageId=317229931) |

## **Pré-Requisitos**

Não há.

#### **Acesso**

Módulo: Financeiro - Contas a Receber

Grupo: Consulta Previsão de Recebimento

[Consulta da Previsão de Recebimento por Dia \(CCCC715\)](https://centraldeajuda.consistem.com.br/pages/viewpage.action?pageId=317229926)

Botão **Sintético**

### **Visão Geral**

O objetivo deste programa é efetuar a consulta resumida da previsão de recebimentos do sistema.

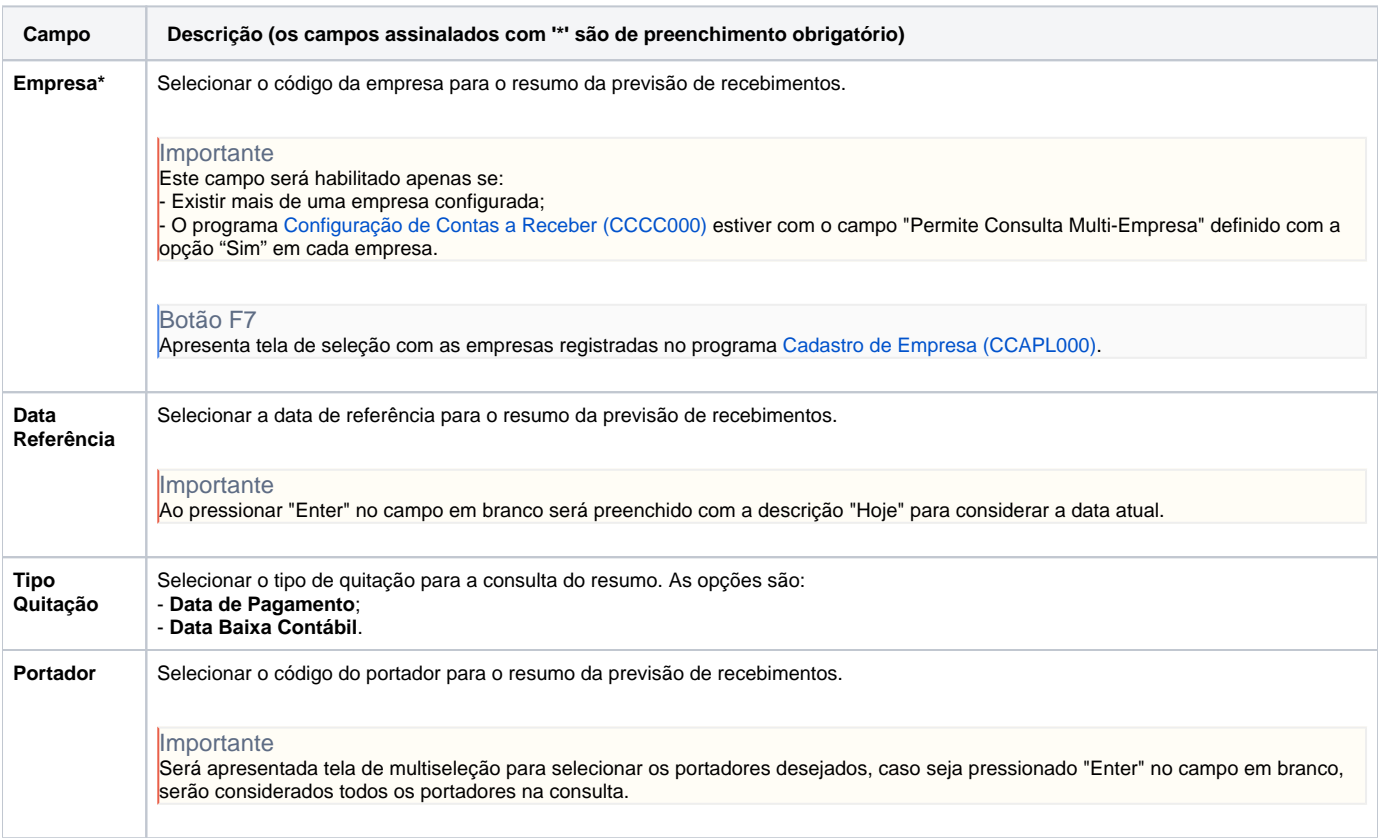

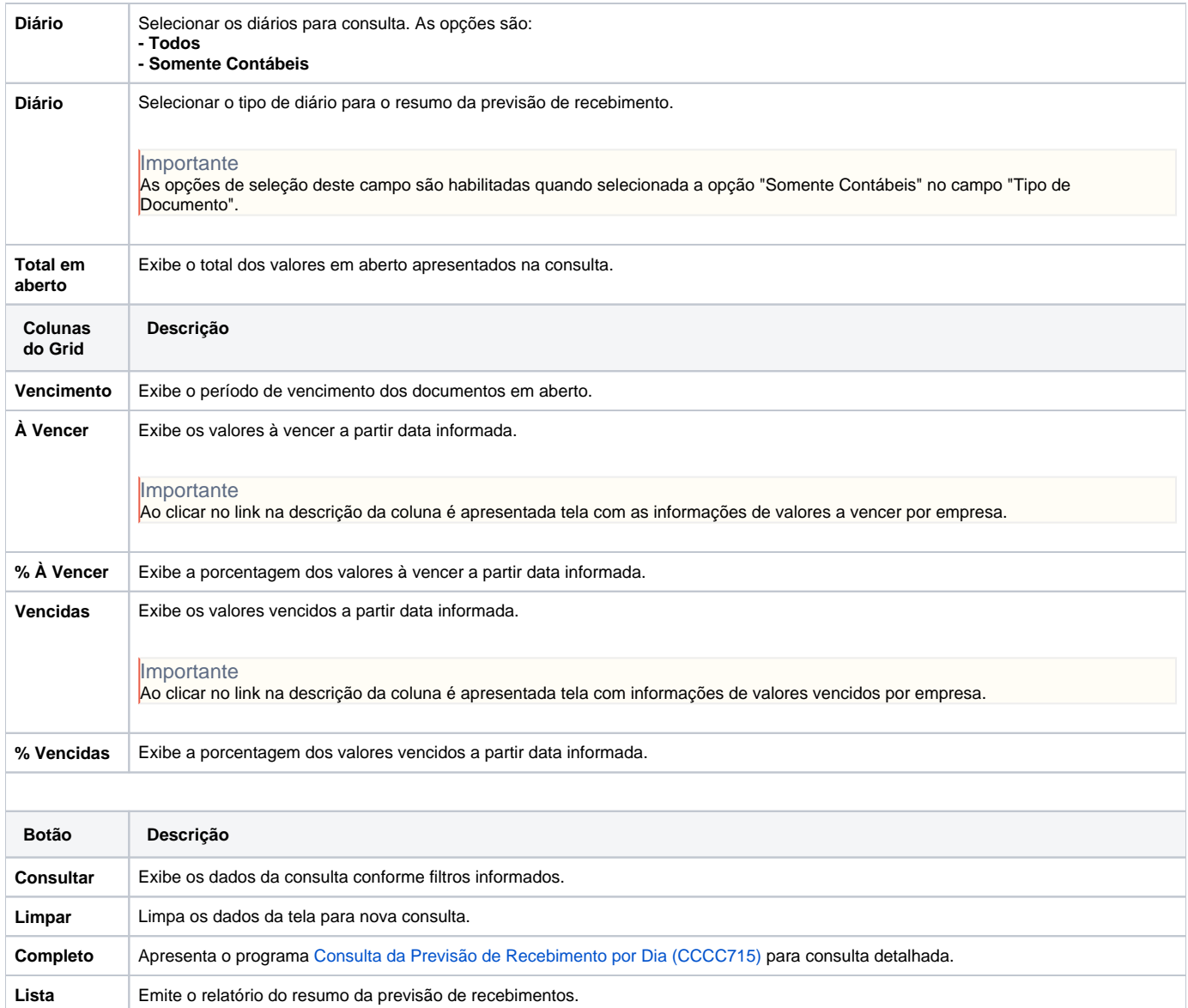

#### Atenção

As descrições das principais funcionalidades do sistema estão disponíveis na documentação do [Consistem ERP Componentes.](http://centraldeajuda.consistem.com.br/pages/viewpage.action?pageId=56295436)

A utilização incorreta deste programa pode ocasionar problemas no funcionamento do sistema e nas integrações entre módulos.

Exportar PDF

Esse conteúdo foi útil?

Sim Não